#### ログイン方法と

# 学研アプリへのアクセス方法と操作方法ガイド

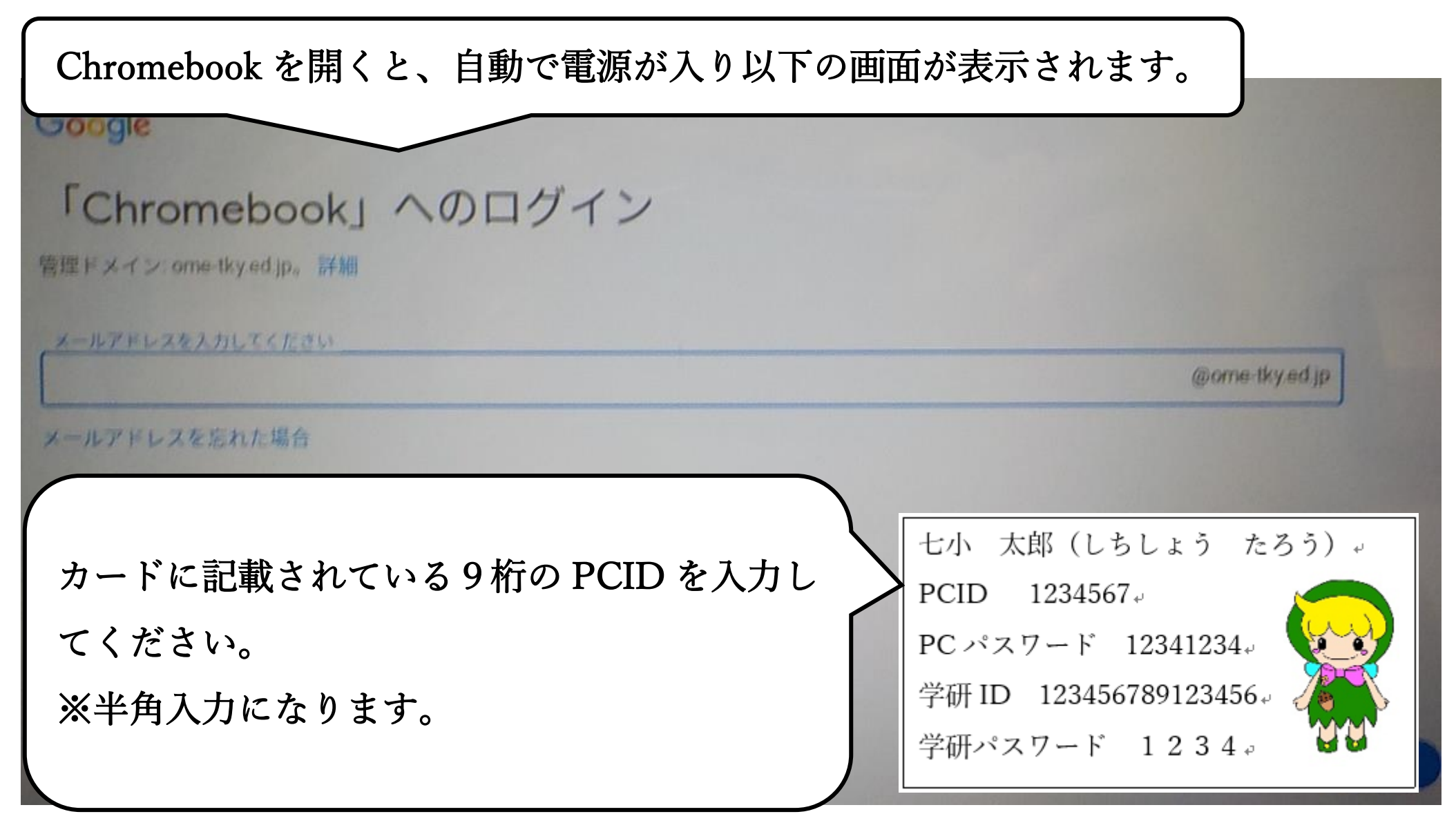

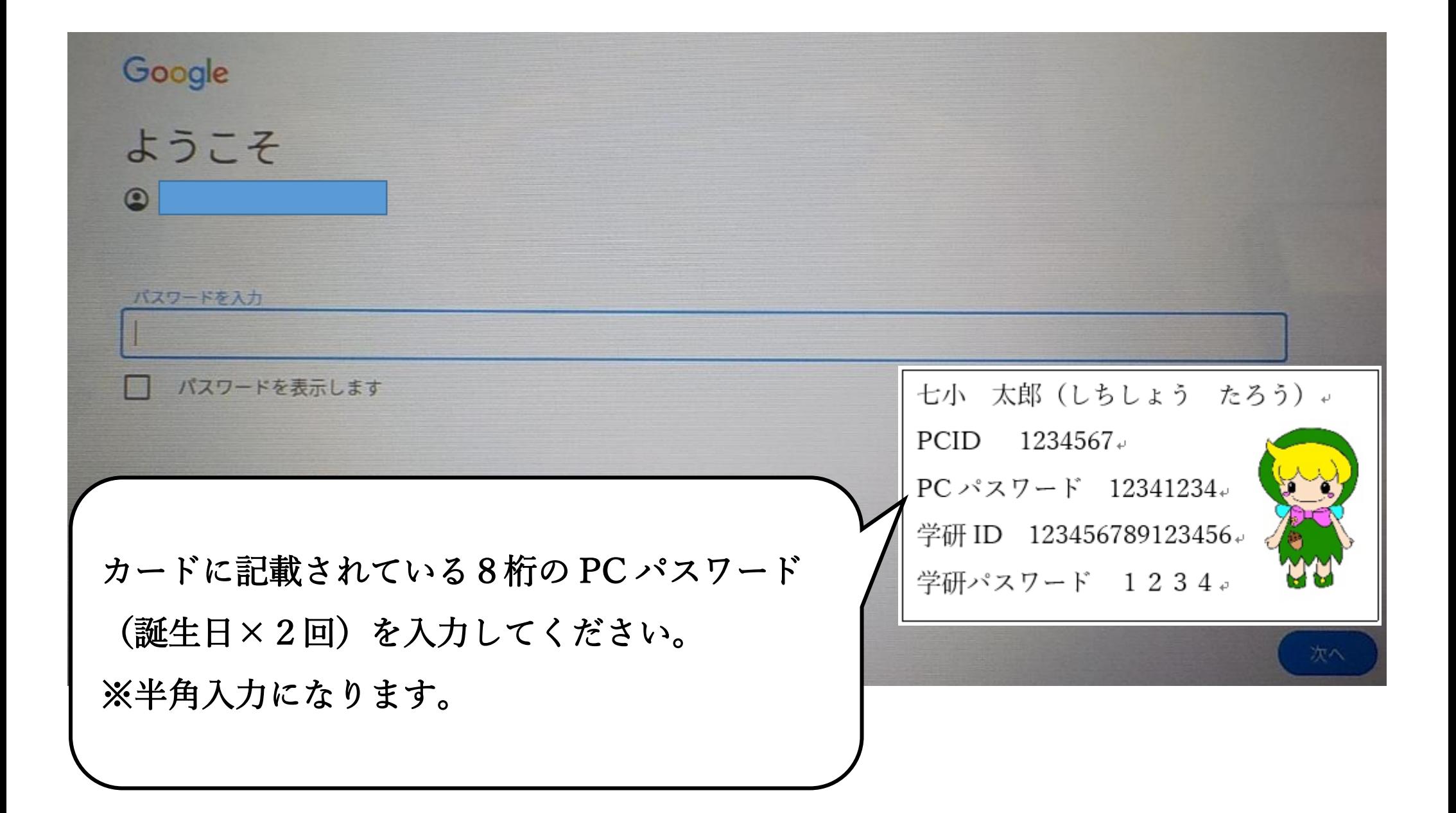

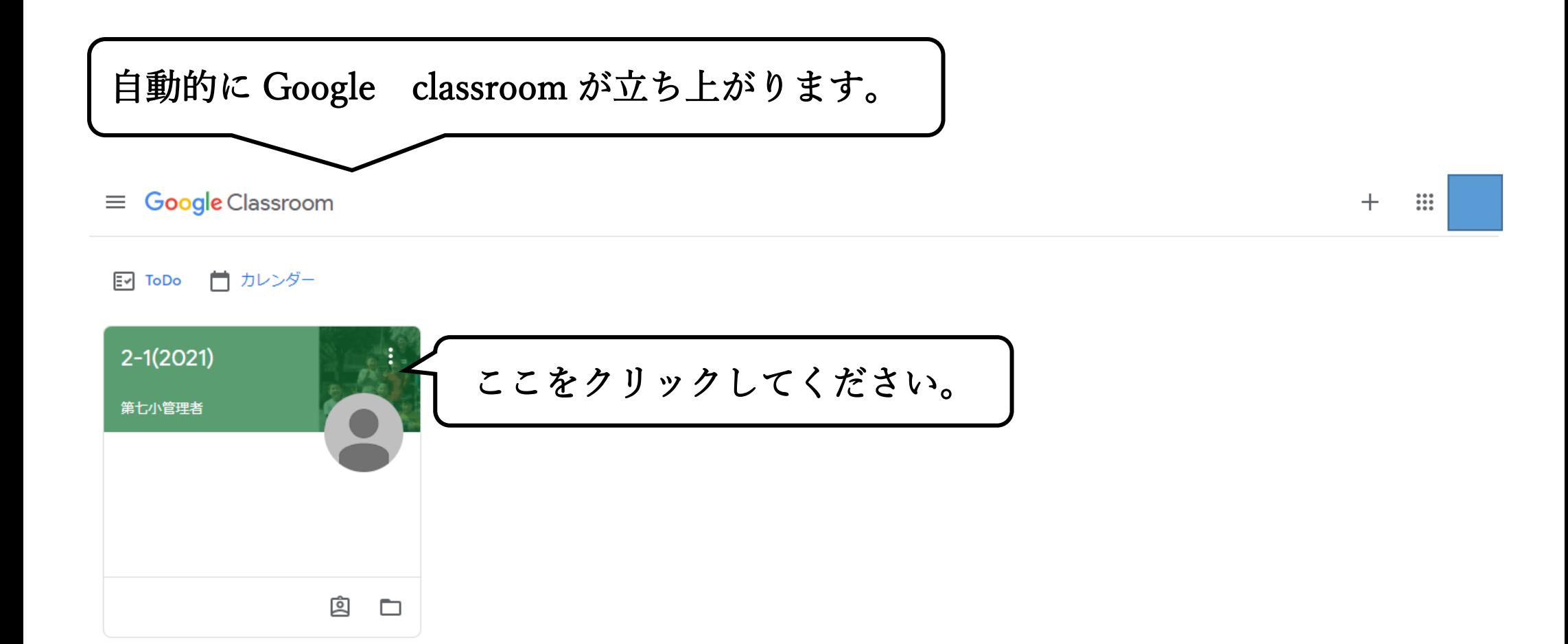

 $^{\circledR}$ 

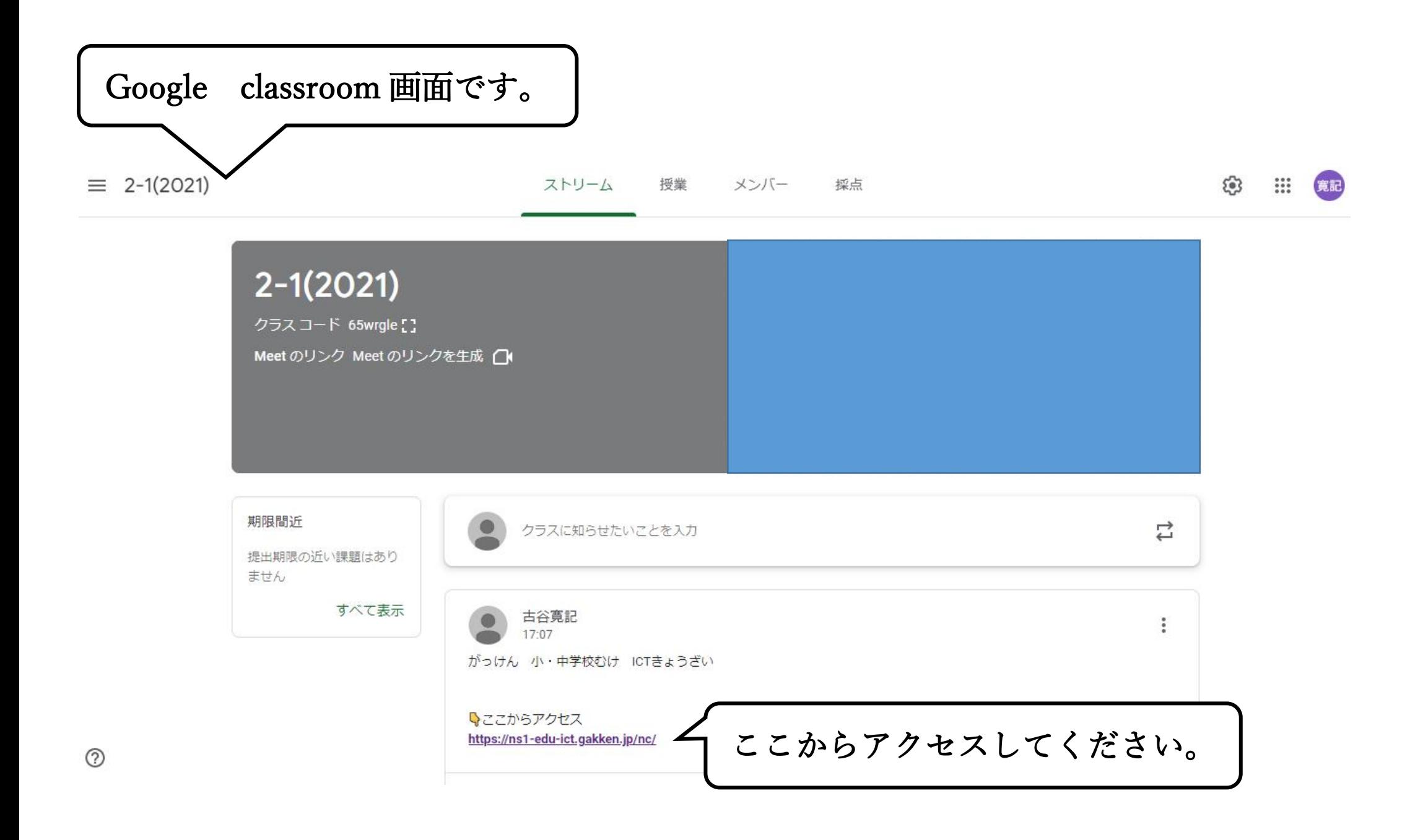

# URL https://ns1-edu-ict.gakken.jp/nc/

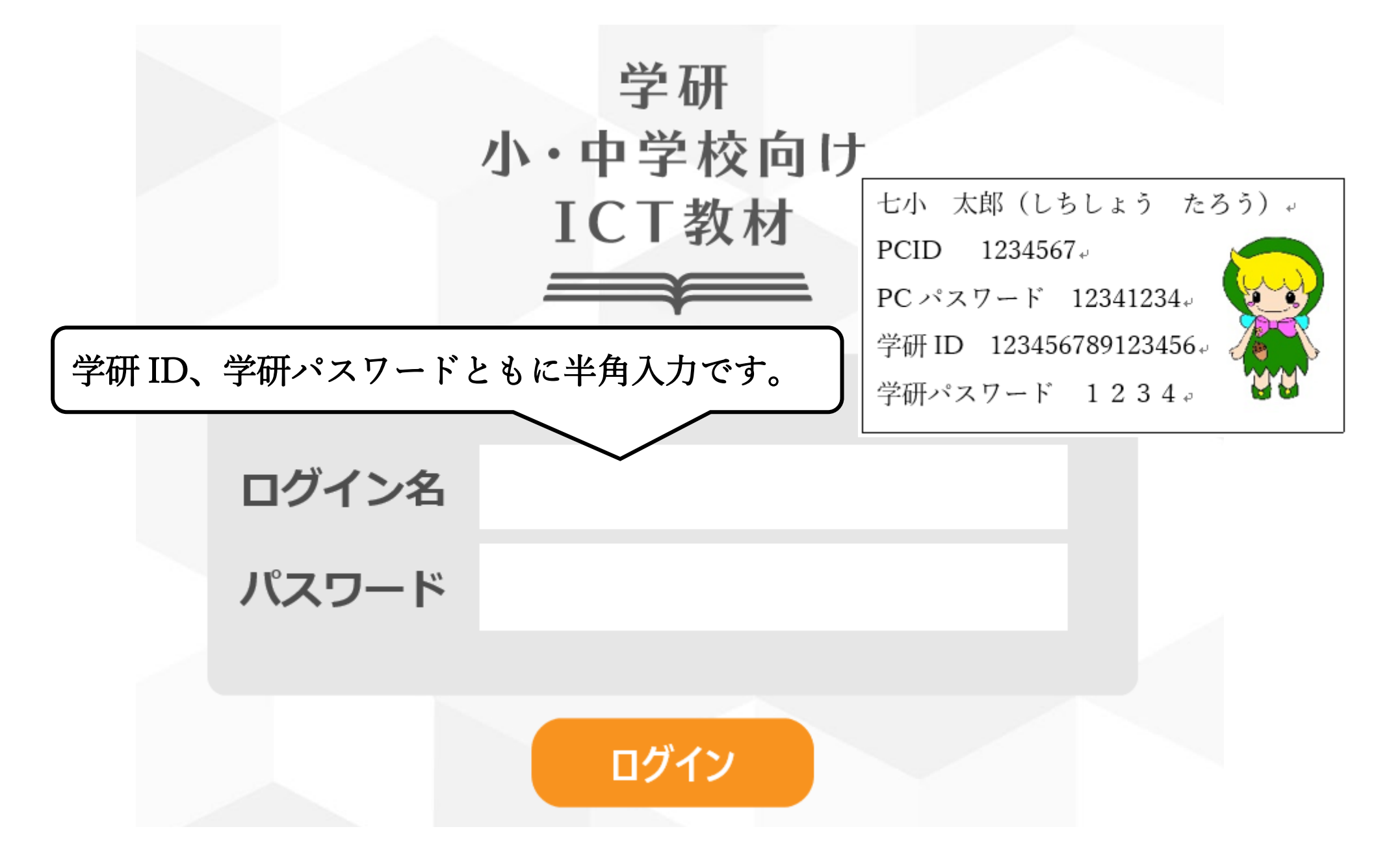

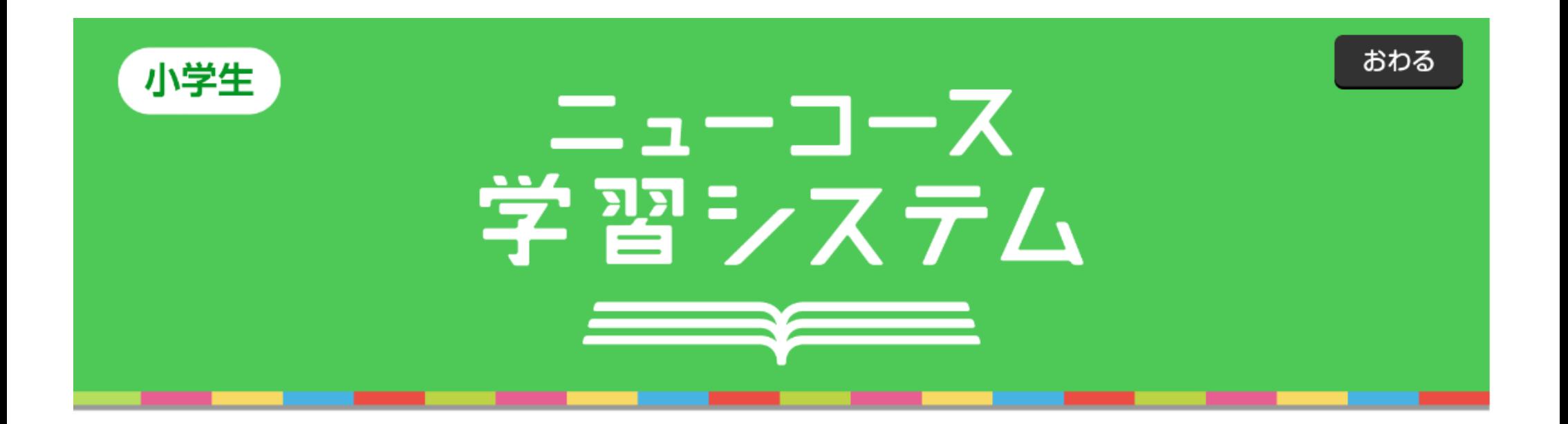

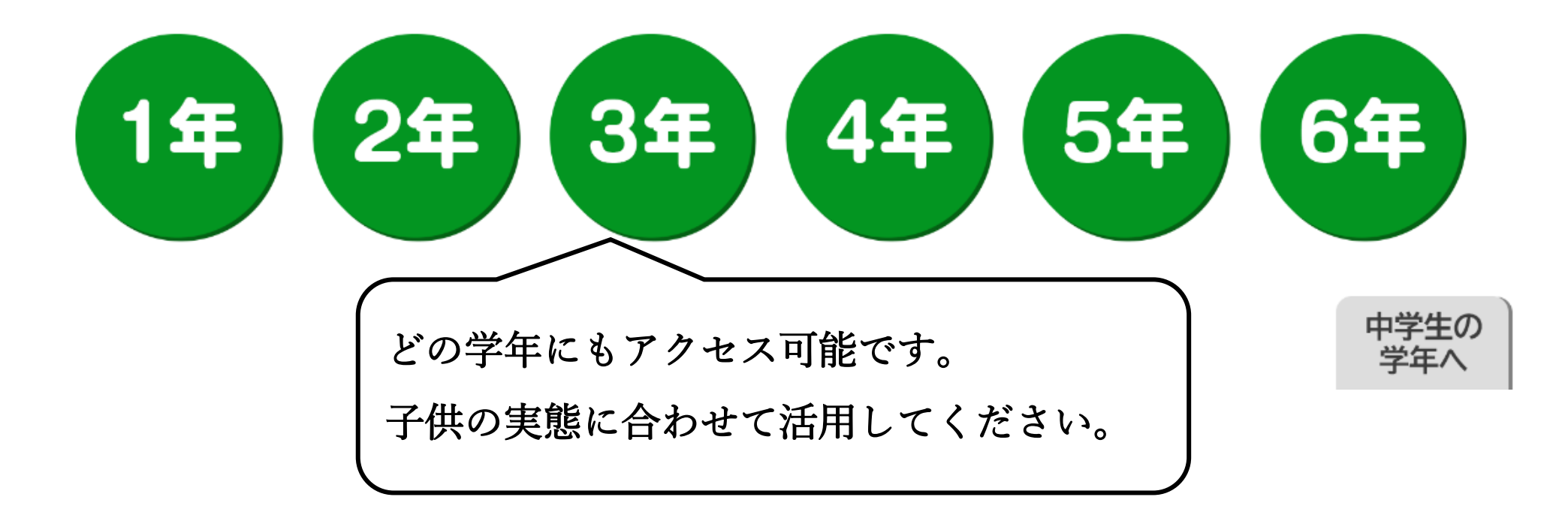

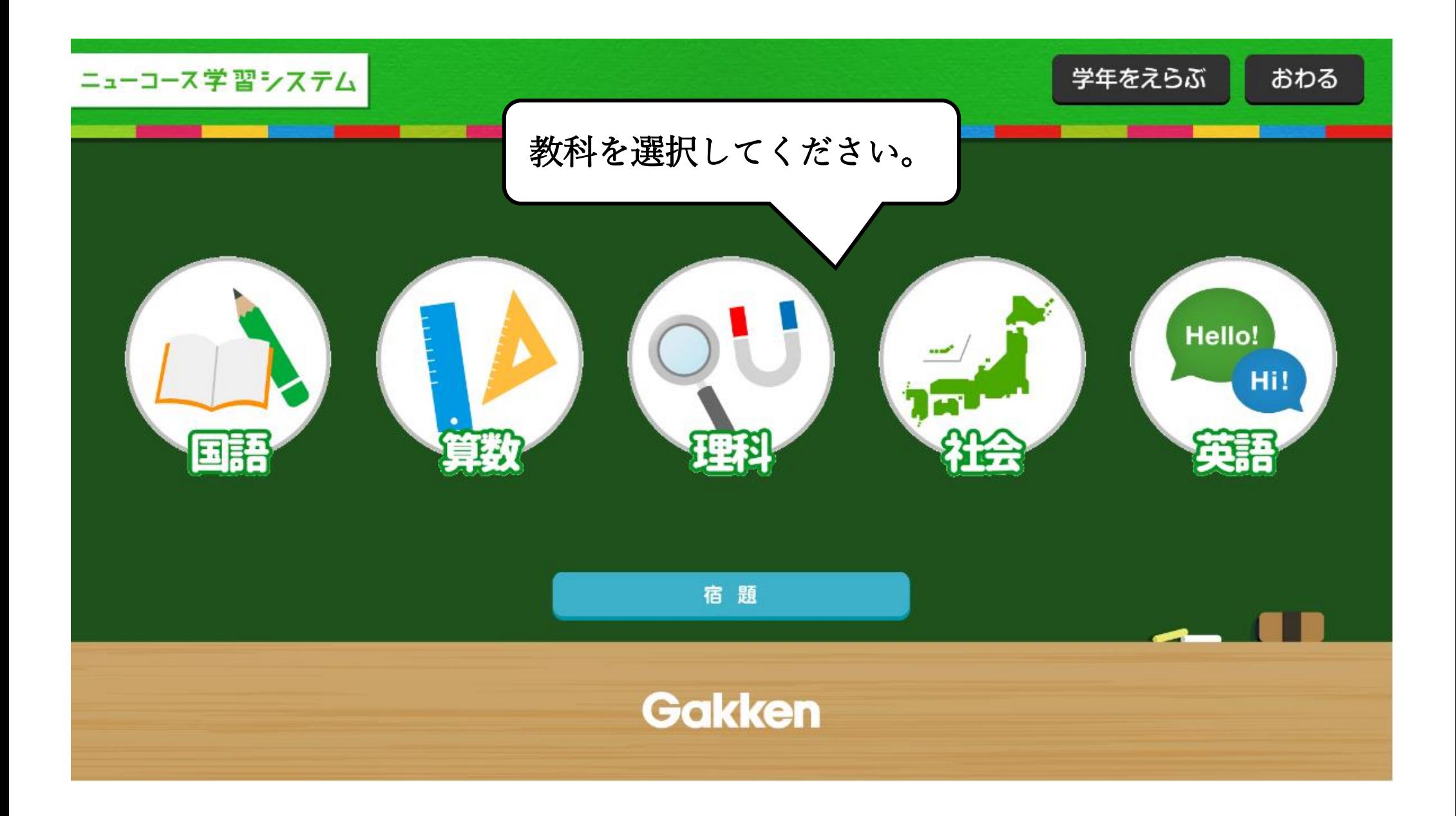

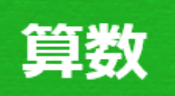

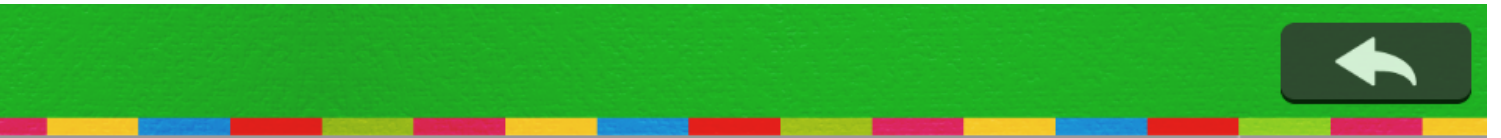

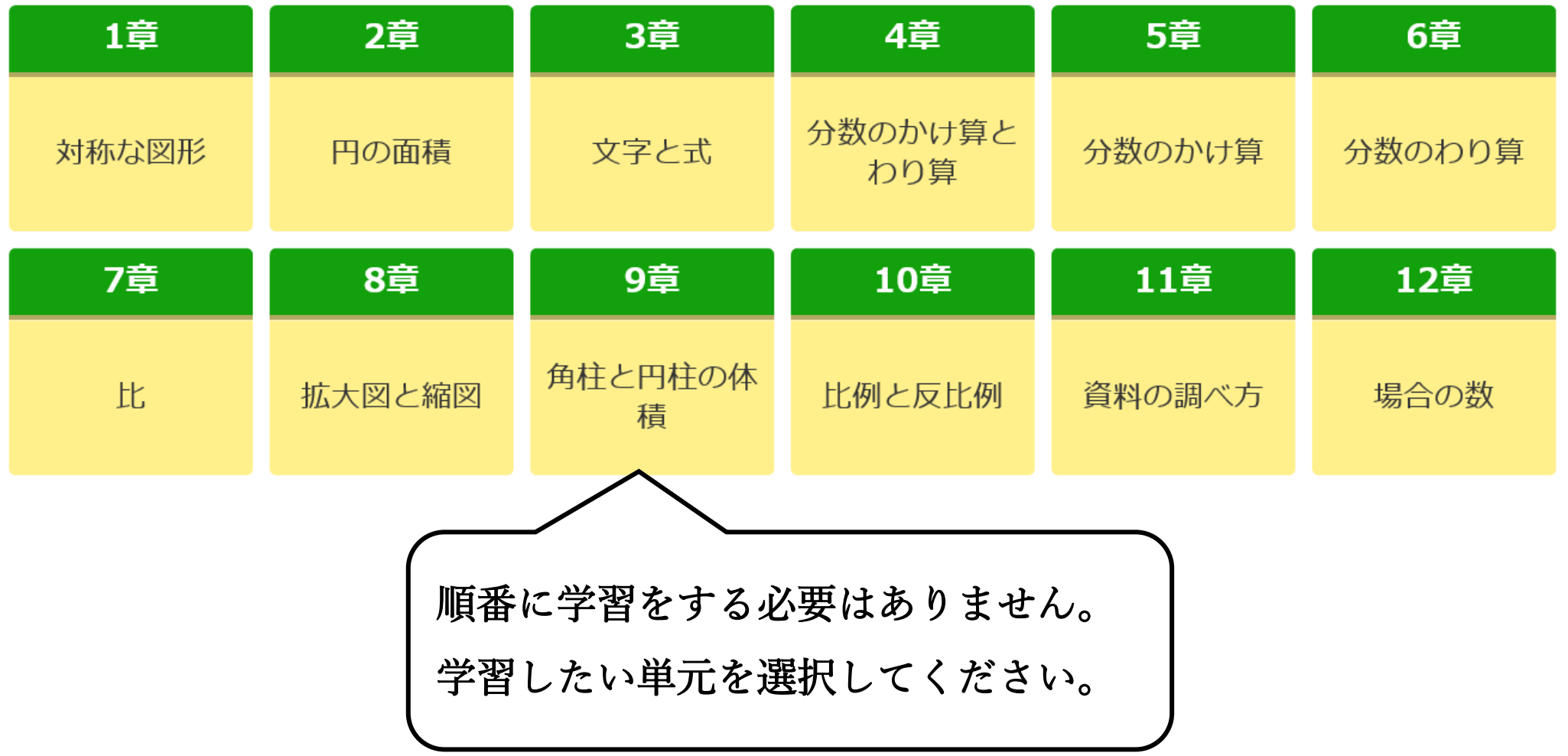

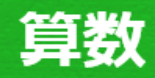

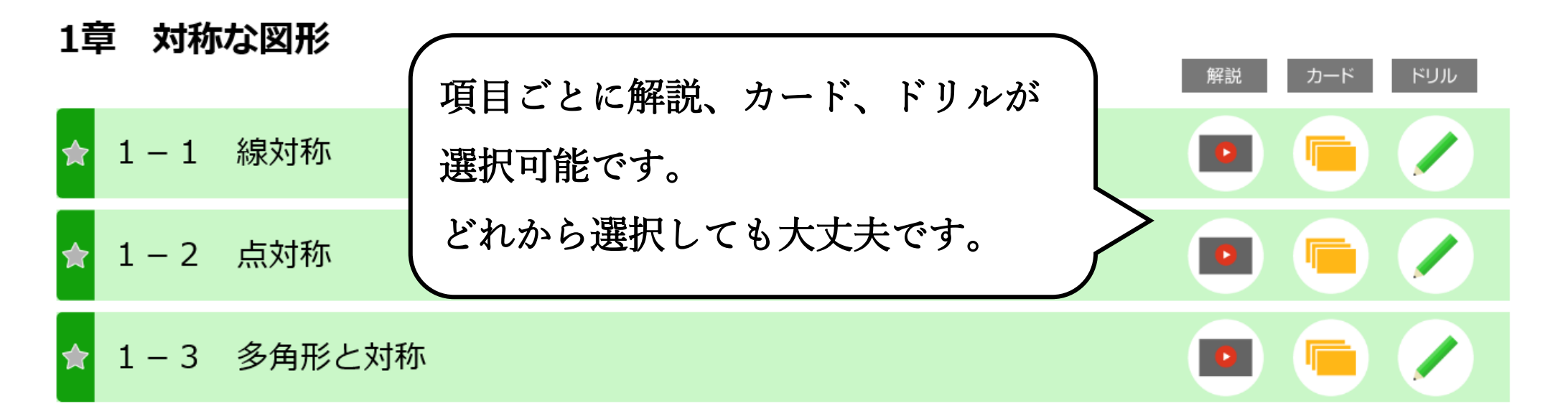

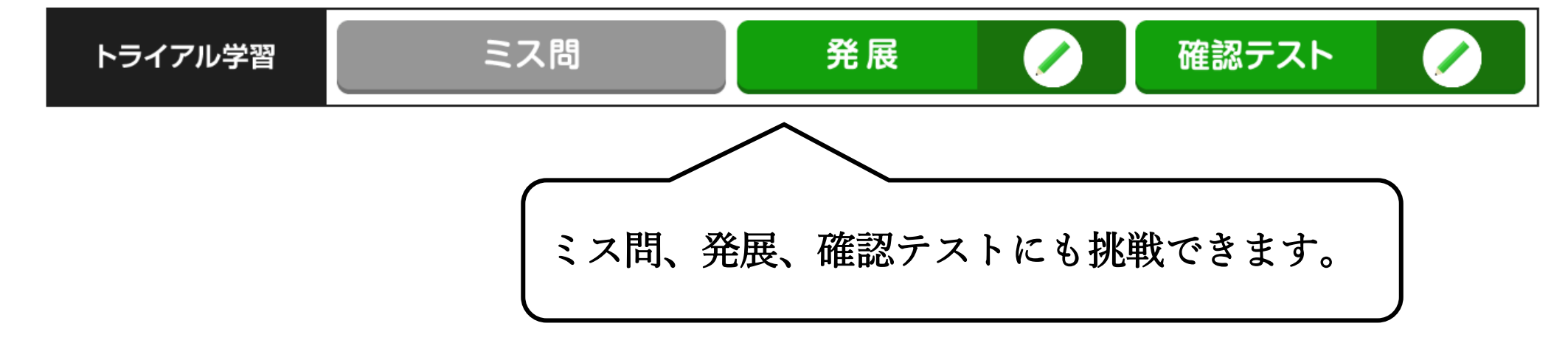

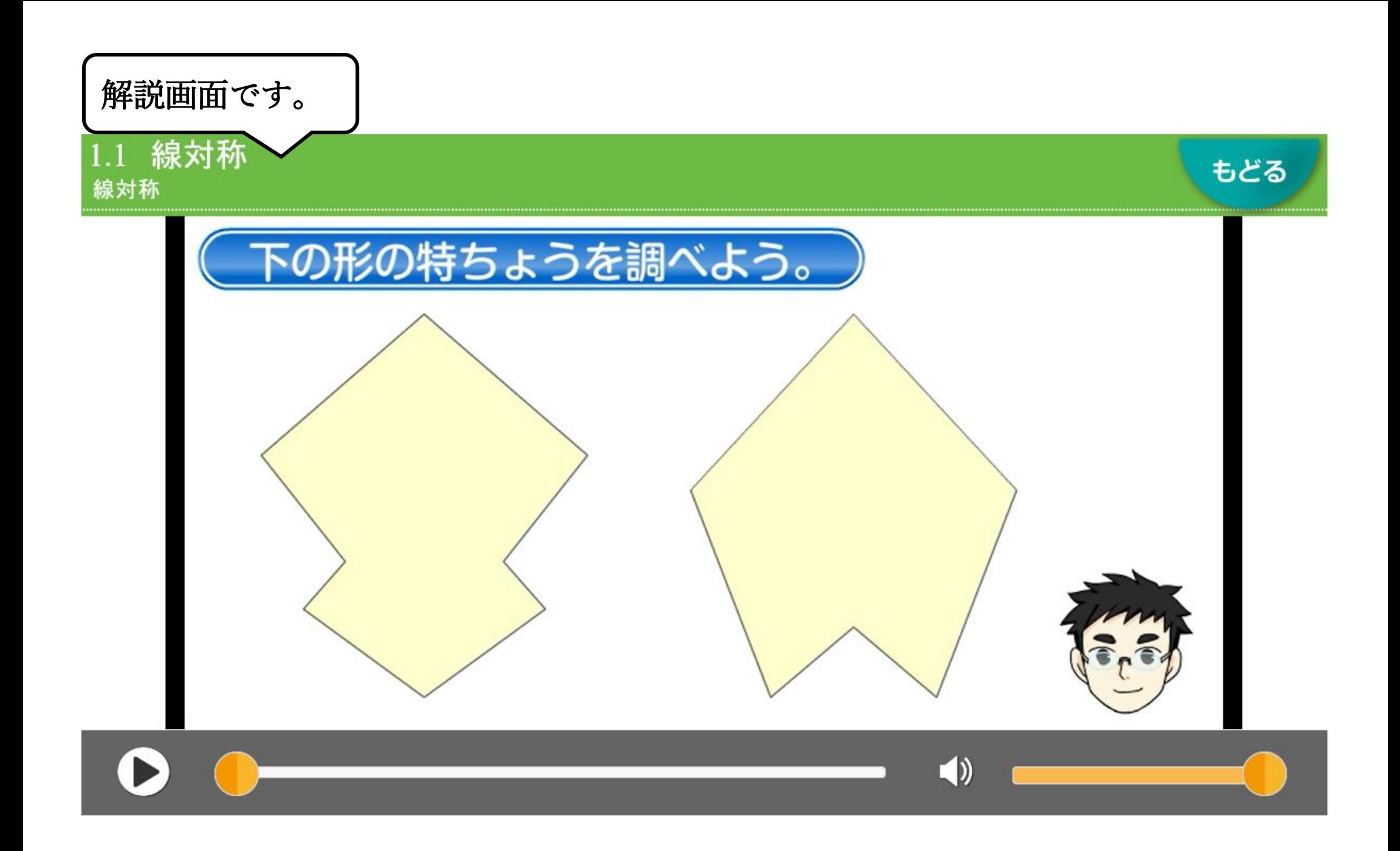

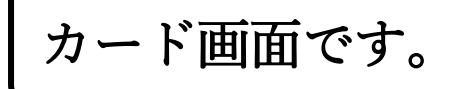

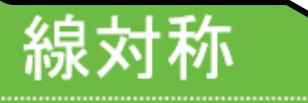

あける

かくす

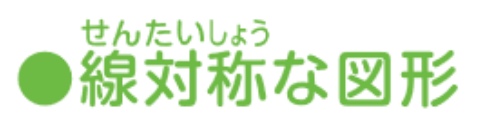

|本の直線を折り目にして2つに折っ たとき、その両側の部分がぴったり 重なる図形をする。な図形という。 また、この直線を という。

### ●線対称な図形の性質

- ❶ 対応する2つの点を結ぶ直線は, 対 称の軸と - こんている。
- ❷ この交わる点から、対応する2つの点までの長さは

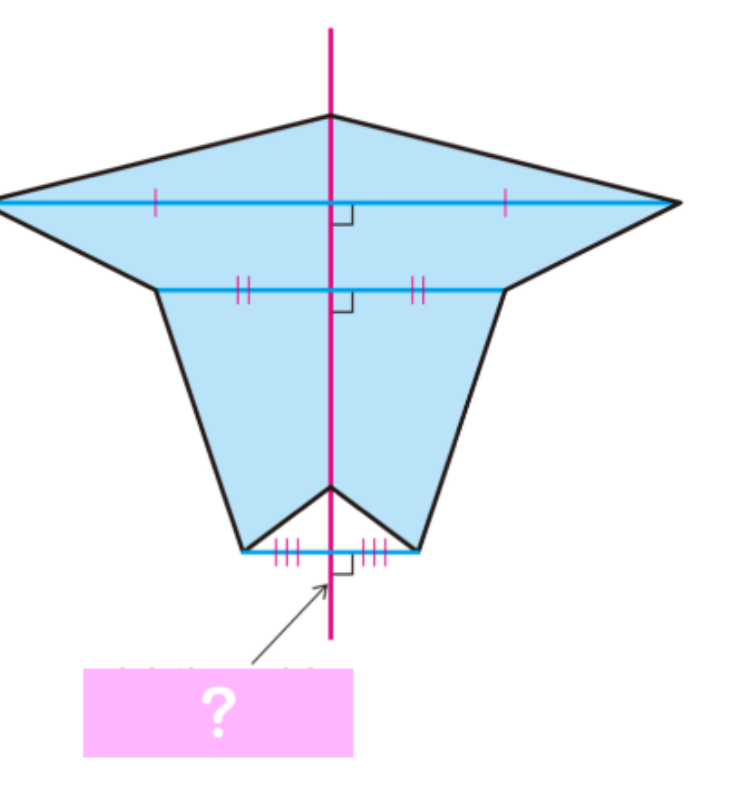

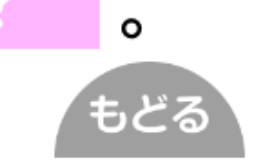

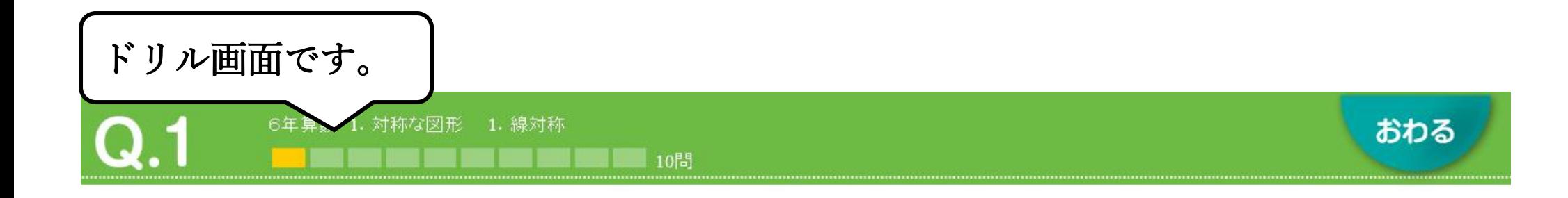

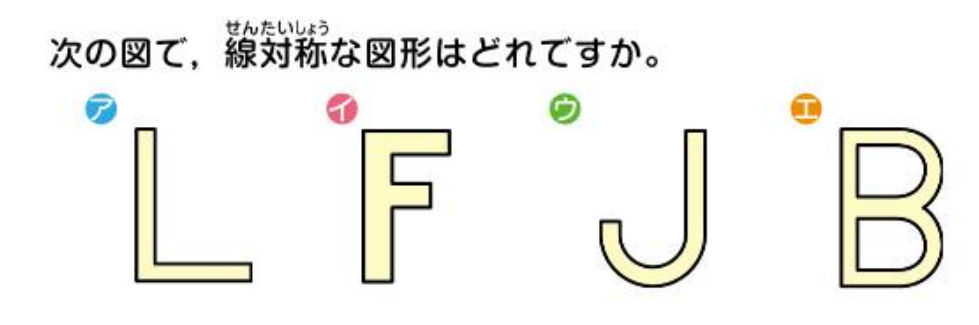

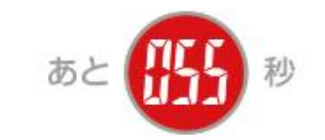

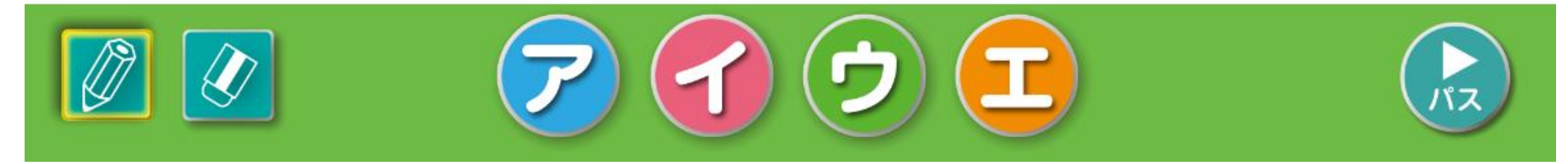

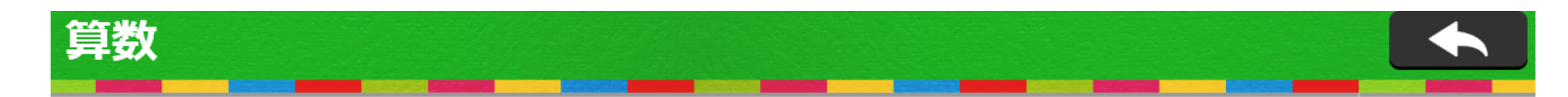

#### 1章 対称な図形

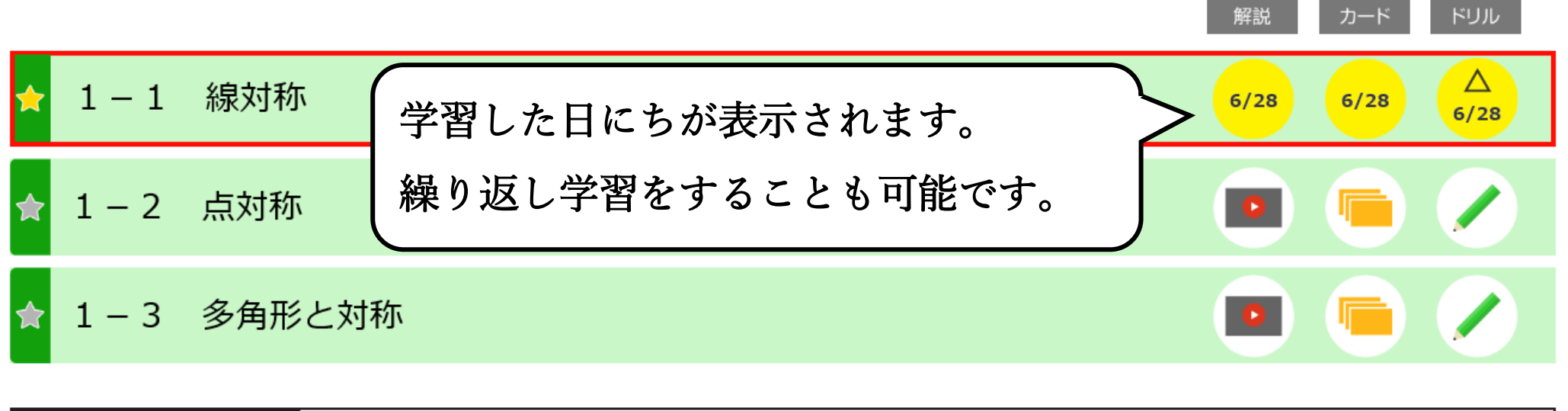

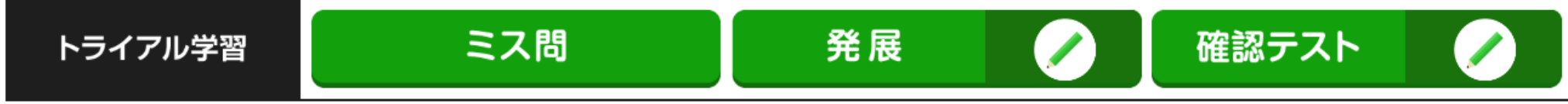